**Photoshop CC 2019 Version 20 Serial Number For Windows [Latest 2022]**

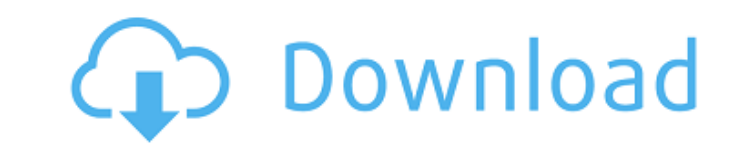

# **Photoshop CC 2019 Version 20 Crack+ Keygen Full Version X64 [Latest]**

Adobe Photoshop has features including: Color Colors have wide-ranging effects on images. They can make mountains appear to be covered in snow, or can "bleach" an image's color. They can be used to create even the most sub effects can be modified with a variety of settings, including: \* Hue, saturation, and value (HSV) settings, \* Levels settings, \* Curves adjustments, and \* Adjustment layer masks. Color adjustments can also be made using th apply color adjustments, Layers styles, and Layer masks to layers in an image. Adjustment layers include the following: \* Hue-Saturation-Luminosity (HSL) sliders \* Curves Adjustments \* HSL Layers \* Linear, S-L, V-L, and Hmodify color using the HSL color wheel. \* V-H-S-L Masks and Layers masks Adobe Photoshop offers a variety of color palettes that can be added to images. Photoshop also includes a great new hue-saturation-color palette call color schemes for photographs, such as the Color Scheme Designer shown here. \* Color, Saturation, and Luminosity (CSL) adjustments for the Hue, Saturation, and Luminosity sliders Adobe Photoshop can be used to adjust: \* Co

## **Photoshop CC 2019 Version 20 License Code & Keygen**

Adobe Photoshop Elements 2020 Crack For MAC | Torrent [Latest Version] Adobe Photoshop Elements 2020 Crack With Keygen is Here. Everyone who loves to create their photos, designs, or themes wish to edit them better and mor professional level and optimize the quality of your products, then use Adobe Photoshop Elements. Elements is a powerful image editor and it can improve your images by applying useful editing tools. With the help of Element create impressive wallpapers. You can add new effects, edit a photos, and create text effects. Elements is a robust graphic editor and it enables you to create impressive photo effects. This software makes it easy for you Adobe Photoshop Elements 2020 Crack download is available with a single installer. You can start the software without any internet connection. You can download and use the latest version of Photoshop Elements. It will opti ease. Adobe Photoshop Elements 2020 Crack with License Key is the best alternative to Photoshop for PC users. With the help of Elements, you can edit your photos. It is the best program for web designers and graphic design your image. Improve your images with innovative tools in Adobe Photoshop Elements 2020 Crack With Keygen. It helps you in creating new images. You can add live effects and filters to the pictures. Adobe Photoshop Elements freedom to edit your images. It allows you to edit your photos and create your new images from scratch. It is a complete package of photo editing tools. It is a graphics editing software to create images. The tool includes Adobe Photoshop Elements 2020 Keygen Elements is a powerful graphics editing software and it is an ideal program to edit your photos. It is a powerful software that is very easy to use and it offers advanced editing tools. you can edit your images and apply some incredible filters to them. With the help of this software, you can edit 388ed7b0c7

## **Photoshop CC 2019 Version 20 Activation Key**

The Gradient tool lets you create smooth transitions of color from one area of an image to another. The Marquee tool lets you select an area of the image and quickly draw a selection border around it. The features that are Image" tutorial. The Spot Healing Brush tool gives you the ability to select pixels in an image and correct them using the tools in the toolbox. The Eraser tool is a basic tool that can be used to erase portions of an imag available, there's no telling what a certain effect can be called. Here are some of the most common names for Photoshop techniques: Smoke, Snap, Burn, Burn-In, Smudge, Grain, Pixelate, Drop Shadow, Grunge, Ripple, Retouch, Artistic, Collage, Graphite, Colorization, Restoration, and Contrast Here are some of the best resources for learning how to use Photoshop and other tools. The Adobe Photoshop tutorial on the Adobe website is pretty length good place to learn about the tools and layers, the brushes, fonts, and how to use the menus. Photoshop Elements has its own site that includes a variety of tutorial videos and manuals. Elements includes many of the tools such as the airbrushes, gradient tools, the power tools, and noise reduction. This site has a lot of good learning videos, as well. The Photoshop Material School is a great free site for learning how to use Photoshop mater photographs and to apply to logos, titles, text, and other items to create a polished look. The Adobe Photoshop study site has a ton of information on photography, including how to do HDR, how to save images in various fil how to organize your photos, and even how to find your exact location on a map. The GIMP tutorial

Q: Which class to use from handlebars template for all javascript functions? For a project I will be using Handlebars to dynamically populate a series of objects with data from an API. In my handlebars template I will need the project. Is it best practice to put all my functions in a single file to be accessed from the template? I'm concerned about performance issues due to traversing the DOM for each event or jQuery resources being used up. harm. I have been working with 800+ methods in one JS file which was over a few Kb. If you can, do it with AMD, like requireJS, it works really well. Q: Can I use MLE to estimate p value in sklearn? I want to estimate p va sklearn.linear model import LogisticRegression from sklearn.datasets import load iris dataset = load iris dataset = load iris() X = dataset.data y = dataset.target model = LogisticRegression() model.fit(X, y) coef = model. print(coef[1]) -0.70178409339813824 print(coef[0]+coef[1]) 3.396725360090541 print(coef[0]/coef[1]) 0.7381418709424802 p = 1.0 - e(coef[0]/coef[1]) p -1.9567904095724646e-15 But this is wrong because 1.0-e(-0.7383/0.7091) value using mle? A: As you know, the probability density function of a

### **What's New in the?**

#### **System Requirements For Photoshop CC 2019 Version 20:**

4-core Intel or AMD Processor 6 GB RAM DirectX 12 compatible video card Windows 10 The minimum system requirements of Lost World are as follows: Windows 10 64-bit Lost World requires a powerful computer to run. Our video a with an Intel Core i7 7700K @ 4.2 GHz with 16GB of RAM and a GTX 1080 graphics card

#### Related links:

<https://dawnintheworld.net/photoshop-2021-version-22-3-free-download-march-2022/> <https://pediatricptpal.com/wp-content/uploads/2022/07/wilroze.pdf> <https://lavo-easy.ch/wp-content/uploads/2022/07/benikal.pdf> <https://www.extremo.digital/wp-content/uploads/2022/07/seadar.pdf> <https://topgiftsforgirls.com/photoshop-2022-version-23-product-key-and-xforce-keygen-download-april-2022/> <http://buyzionpark.com/?p=31604> <https://mikhailshcherbakov3.wixsite.com/downminsrasmu/post/adobe-photoshop-cc-2015-crack-keygen> <https://savosh.com/adobe-photoshop-2022-version-23-1-1-mem-patch/> <https://geobook.ge/advert/photoshop-2021-version-22-crack-activation-code-keygen-latest-2022/> [http://mentalismminds.com/wp-content/uploads/2022/07/Adobe\\_Photoshop\\_2021\\_Version\\_2210-1.pdf](http://mentalismminds.com/wp-content/uploads/2022/07/Adobe_Photoshop_2021_Version_2210-1.pdf) <http://www.gambians.fi/adobe-photoshop-cc-2018-version-19-crack-file-only-incl-product-key-free-updated/healthy-diet/> <http://kaycani.yolasite.com/resources/Photoshop-2022-Version-2302-Hacked--Full-Product-Key-Free-MacWin.pdf> <http://buyzionpark.com/?p=31603> <https://www.photo-mounts.co.uk/advert/adobe-photoshop-cc-key-generator-download-x64-march-2022/> [https://libaco.nl/wp-content/uploads/2022/07/Adobe\\_Photoshop\\_CC.pdf](https://libaco.nl/wp-content/uploads/2022/07/Adobe_Photoshop_CC.pdf) <https://tunneldeconversion.com/photoshop-cc-2015-version-16-hacked-updated-2022/> <https://nisharma.com/photoshop-2020-crack-mega-free-download/> <https://riosessions.com/web/adobe-photoshop-2022-version-23-1-1-keygen-crack-setup-activation-code-with-keygen-free-x64-april-2022/4077/> <http://tutorialspointexamples.com/?p=> <http://karnalketo.com/photoshop-cc-2015-patch-full-version-keygen-for-lifetime-download-latest-2022/> <https://liquidonetransfer.com/wp-content/uploads/2022/07/citlaur.pdf> <https://wakelet.com/wake/6w4A3na676Mt76fEI7Ugo> <http://fritec-doettingen.ch/#!/?p=24647> <http://www.studiofratini.com/photoshop-cs3-with-license-code-latest/> <http://host64.ru/adobe-photoshop-2022-version-23-1/> <https://earthoceanandairtravel.com/2022/07/05/adobe-photoshop-2022-version-23-1-1-crack-keygen-with-serial-number-download-for-windows/> [https://prelifestyles.com/wp-content/uploads/2022/07/Photoshop\\_2021\\_Version\\_222.pdf](https://prelifestyles.com/wp-content/uploads/2022/07/Photoshop_2021_Version_222.pdf) <https://www.firstusfinance.com/adobe-photoshop-cc-2015-version-17-product-key-incl-product-key-latest/> <https://tazzakhabar.com/2022/07/photoshop-cc-2019-version-20-lifetime-activation-code-april-2022/> <http://nii-migs.ru/?p=5012>